# Formation WooCommerce

## pour créer un site marchand avec WordPress

**Apprenez à créer et à gérer votre boutique en ligne**

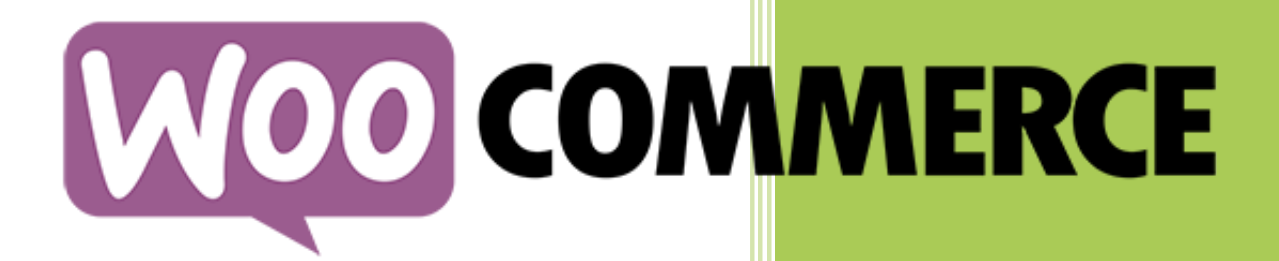

Consultant Formateur

Nicolas MAUHIN Tél. 06 17 34 39 25 - www.nicolas-mauhin.fr

SIRET 512 710 195 00011

## **Formation WooCommerce** Programme de formation

### OBJECTIFS GENERAL DE LA FORMATION

### **Maîtriser l'essentiel des fonctionnalités WooCommerce pour réaliser une boutique en ligne.**

- Installer le plugin WooCommerce.
- Paramétrer son e-commerce avec WordPress.
- Gérer sa boutique WordPress/WooCommerce.

• Toute personne maitrisant WordPress et souhaitant ouvrir une boutique en ligne.

### PREREQUIS

- Avoir suivi la formation WordPress débutant ou être un utilisateur réguliers.
- **En amont, un échange téléphonique entre le consultant formateur et l'apprenant sera effectué pour situer et définir ses priorités et évaluer son niveau de compétence.**

### MODALITES PEDAGOGIQUES, TECHNIQUE ET ENCADREMENT

- La formation est assurée par un formateur **est expert dans son domaine**.
- Les participants apprennent à **maitriser l'essentiel des fonctionnalités WooCommerce**.
- Matériel pédagogique : ordinateur (du stagiaire), logiciels et applications dédiées, tutoriel et exercice, connexion Internet, la **documentation complète de la formation** est remise en fin de session.

- Tous les points de l'itinéraire pédagogique sont illustrés par des **apports théoriques et pratiques**.
- Chaque point de l'itinéraire pédagogique **est validé par un exercice**.
- Tous vos exercices, cas pratiques et documentations vous sont remis à l'issue de votre formation.
- Dans le cadre de notre démarche qualité, toutes nos formations font l'objet d'une **évaluation détaillée par les participants** à la fin de la formation.
- A la fin de la formation **une attestation est remise au stagiaire**, mentionnant : les objectifs de la formation, la nature et la durée de l'action et le résultat de l'évaluation des acquis.

### DUREE ET LIEUX

- 2 jours (soit 14 heures).
- Date et lieux à définir.
- Possible à distance.

### TARIF

- Formation individuelle dans vos locaux : 800  $\epsilon$  HT/ jour
- Formation individuelle à distance (Skype ; Teams ; Zoom) : 600 € HT/jour
- Formation en groupe (2 à 4 personnes) dans vos locaux : de 640 à 440 € HT/jour et par stagiaire.
- Pour des groupes plus importants en présentiel et à distance, me contacter pour le devis
- Paiement : 50% à la réservation, 50% deux semaines avant la formation.

### MODALITES ET DELAI D'ACCES

• Nos formations sont réglables à l'avance. La formation pourra débuter une fois la facture réglée | ou après l'accord de prise en charge signé par l'OPCO.

Nicolas MAUHIN Consultant Formateur Tél. 06 17 34 39 25 - www.nicolas-mauhin.fr Formateur enregistré sous le N° 44 51 01798 51 SIRET 512 710 195 00011

## **Formation WooCommerce** Programme de formation

### MODALITE D'INSCRIPTION A LA FORMATION

- Par le formulaire en ligne [: https://www.nicolas-mauhin.fr/formation-woocommerce/](https://www.nicolas-mauhin.fr/formation-woocommerce/)
- Par mail : [success3.nicolas@gmail.com](mailto:success3.nicolas@gmail.com)
- Par téléphone : +33 6 17 34 39 25

• En fonction du besoin nous pourrons étudier la possibilité de mettre en place les adaptations nécessaires pour réaliser cette formation

### PROGRAMME

Durant ces 2 jours, vous apprendrez à installer, paramétrer et tester des ventes de produits sur votre boutique e-commerce.

### **DEMARRER AVEC WOOCOMMERCE**

- Rappel des fondamentaux de Wordpress
- Pourquoi choisir Wordpress pour créer un site marchand
- Installation de l'extension WooCommerce
- Installation d'un thème WooCommerce

### **CONFIGURER LA BOUTIQUE**

- Paramètres généraux
- Paramétrage du catalogue
- Les permaliens
- Gérer les produits en ligne
- Régler les taxes
- Configurer les comptes clients
- Gestion des e-mails de la boutique

### **MODES DE PAIEMENTS**

- Options des commandes
- Choisir un ou des modes de paiement
- Configuration des modes de paiement
- Payer avec une carte de crédit

### **MODES DE LIVRAISON**

- Choisir un ou des modes de livraison
- Gérer les classes de livraison
- Options de livraison
- Types de livraison

### **GESTION DES PRODUITS**

- Les catégories
- Les images des catégories
- Créer un nouveau produit
- Les données du produit
- Les images du produit
- Les variantes du produit
- Un produit virtuel
- Notes et commentaires

### **PERSONNALISER LA BOUTIQUE**

- Gestion de la page d'accueil
- Personnaliser la boutique en ligne

### **GERER LES VENTES**

- Gestion des commandes
- Analyse des ventes
- Les coupons avec WooCommerce
- Evaluation de vos connaissances
- Tour de table des questions et réponses
- Conclusion et fin de la formation WooCommerce

Nicolas MAUHIN Consultant Formateur Tél. 06 17 34 39 25 - www.nicolas-mauhin.fr Formateur enregistré sous le N° 44 51 01798 51 SIRET 512 710 195 00011